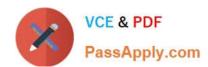

## H35-210<sup>Q&As</sup>

HCIA-Access V2.5

### Pass Huawei H35-210 Exam with 100% Guarantee

Free Download Real Questions & Answers PDF and VCE file from:

https://www.passapply.com/h35-210.html

100% Passing Guarantee 100% Money Back Assurance

Following Questions and Answers are all new published by Huawei
Official Exam Center

- Instant Download After Purchase
- 100% Money Back Guarantee
- 365 Days Free Update
- 800,000+ Satisfied Customers

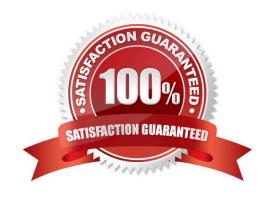

# VCE & PDF PassApply.com

### https://www.passapply.com/h35-210.html

### 2024 Latest passapply H35-210 PDF and VCE dumps Download

#### **QUESTION 1**

(single) Regarding the UA5000 IPMB board, which of the following descriptions is wrong?

- A. IPMB is an IP service processing board used to aggregate and process broadband services.
- B. 8 GE optical ports can be provided as uplink ports
- C. Forward the VoIP service of the PVMB and implement IP uplink through the FE/GE electrical port or GE optical port.
- D. Support active/standby switchover

Correct Answer: B

#### **QUESTION 2**

(single) Is the following description correct? A route with a mask of 0.0.0.0 cannot exist on a route in the routing table.

- A. True
- B. False

Correct Answer: B

#### **QUESTION 3**

(single) Is the following description correct? MA5600T/MA5680T GPBC/GPBD ONT loading board parallel, and supports 64 ONT parallel loading.

- A. True
- B. False

Correct Answer: A

#### **QUESTION 4**

(single) Which of the following is incorrect about PPPoE description?

- A. PADT can be sent by PC or BRAS at any time during the discovery phase, terminating PPPoE conversation.
- B. The destination address of B.PADI is broadcast address 0xffffffff, and the source address is the Ethernet address of the host.
- C. The entire discovery phase of C.PPPoE includes PADI, PADO, PADR, PADS, PADT.
- D. SESSION-ID identifies the value of a PPPOE session.

Correct Answer: A

#### https://www.passapply.com/h35-210.html 2024 Latest passapply H35-210 PDF and VCE dumps Download

#### **QUESTION 5**

| ( | (multiple | <ul><li>e) What are the</li></ul> | operations that | t need to be | performed when a | adding an C | ONT to the MA5680 | Γ? |
|---|-----------|-----------------------------------|-----------------|--------------|------------------|-------------|-------------------|----|
|   |           |                                   |                 |              |                  |             |                   |    |

- A. Configure the DBA template
- B. Configure the ONT line template
- C. Configure the ONT service template.
- D. Add ONT and bind related templates

Correct Answer: ABCD

#### **QUESTION 6**

(single) What is the maximum number of ADSL2+ users in the MA5600 single frame?

- A. 216
- B. 448
- C. 512
- D. 896

Correct Answer: D

#### **QUESTION 7**

(single) Is the following description correct? The MA5600T SCUN provides one maintenance network port, one serial port, one environmental monitoring port, and eight GE interfaces.

- A. True
- B. False

Correct Answer: B

#### **QUESTION 8**

(single) What kind of remote acceptance function does the MA5600T/MA5680T still support?

- A. FTP simulation test
- B. DHCP simulation test
- C. Voice call simulation test

# VCE & PDF PassApply.com

#### https://www.passapply.com/h35-210.html

2024 Latest passapply H35-210 PDF and VCE dumps Download

| D. BTV simulation test                                                                                                    |
|----------------------------------------------------------------------------------------------------|
| Correct Answer: A                                                                                                    |
| QUESTION 9                                                                                                    |
| (single) Passive Optical Network (PON) is a single-fiber bidirectional optical access network with what structure?                                                                                                    |
| A. Chain type                                                                                                    |
| B. Ring type                                                                                                    |
| C. Tree type                                                                                                    |
| D. mesh type                                                                                                    |
| Correct Answer: C                                                                                                    |
| QUESTION 10  (single) Is the following description correct? When a multicast service is configured on the MA5680T, the unicast VLAN that carries the multicast service must be the same as the multicast VLAN.  A. True  B. False  Correct Answer: B                       |
| QUESTION 11  (single) When configuring the traffic table on the MA5680T, if only the CIR is configured and the PIR parameter is not specified, what is the PIR value by default?  A. PIR=CIR  B. PIR=min(1.5*cir,10240000)  C. PIR=min(2*cir,10240000)  D. No relationship |
| Correct Answer: C                                                                                                    |
|                                                                                                    |

#### **QUESTION 12**

(Single) The UA5000 narrowband main control board PVM and the broadband main control board IPM are connected to each other to provide voice services and broadband services. The voice service is transmitted to the IPM board through the internal IP channel, and then transmitted to the upper layer by the uplink interface of the IPM board. Network, which

# VCE & PDF PassApply.com

#### https://www.passapply.com/h35-210.html 2024 Latest passapply H35-210 PDF and VCE dumps Download

command should be used to configure the system networking mode?

- A. uplink tps on
- B. uplink tps off
- C. working mode integrated
- D. working mode alone

Correct Answer: C

#### **QUESTION 13**

(multiple) What are the actual line rates of ADSL services affected?

- A. Line length
- B. Wire diameter
- C. Interference
- D. Wiring situation

Correct Answer: ABCD

#### **QUESTION 14**

(single) Is the following description correct? When upgrading the version, use the database upgrade tool to upgrade the dat file to the high version. You can also use the upgrade tool to lower the high version of the dat file to the lower version.

- A. True
- B. False

Correct Answer: B

#### **QUESTION 15**

(multiple) Which of the following statements about network management data center (DC) management functions are correct?

- A. DC features include saving and restoring device configuration files and imaging programs
- B. There are two operational entries for the B.DC function: resource management, physical view.
- C. The FTP server must start the FTP/TFTP service as the FTP/TFTP server.
- D. When configuring the NMS FTP/TFTP parameters on the U2000, the default IP address and alternate IP address should be the IP address of the NMS server.

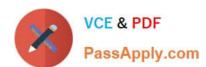

## https://www.passapply.com/h35-210.html 2024 Latest passapply H35-210 PDF and VCE dumps Download

Correct Answer: ABCD

H35-210 Practice Test Latest H35-210 Dumps H35-210 PDF Dumps